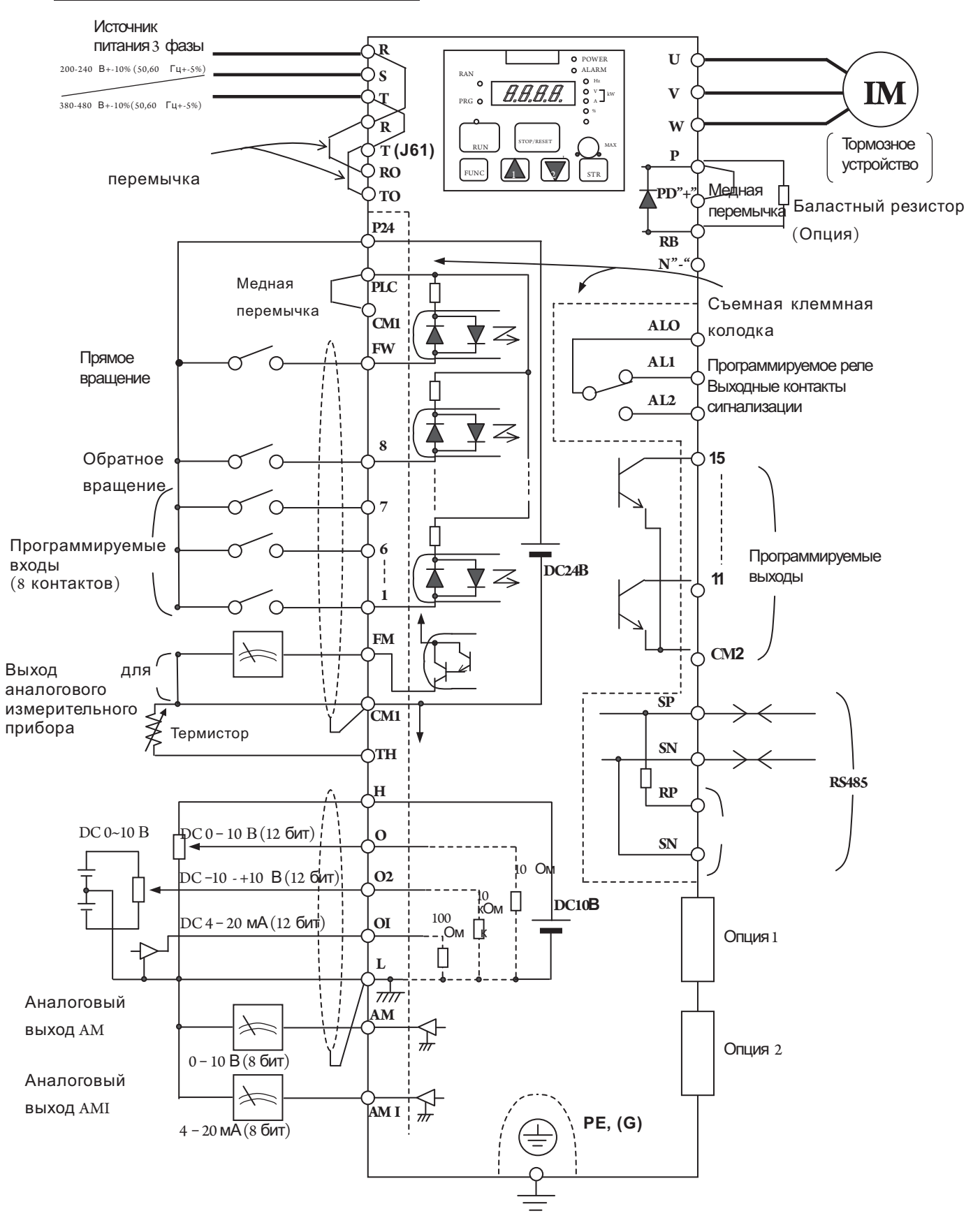

### 2.2.1 Схема Подключения Клемм

#### (1) Описание силовых клемм

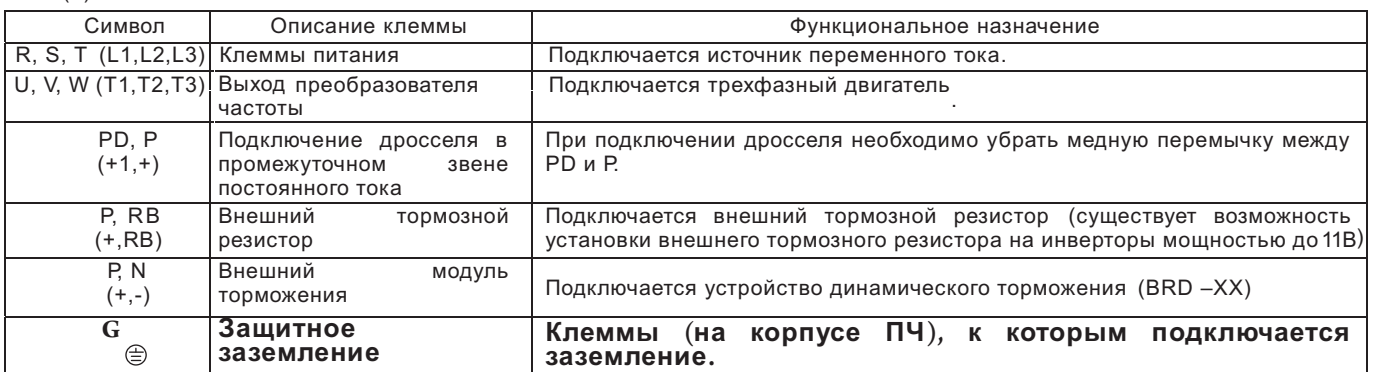

(2) Описание Клемм Управления

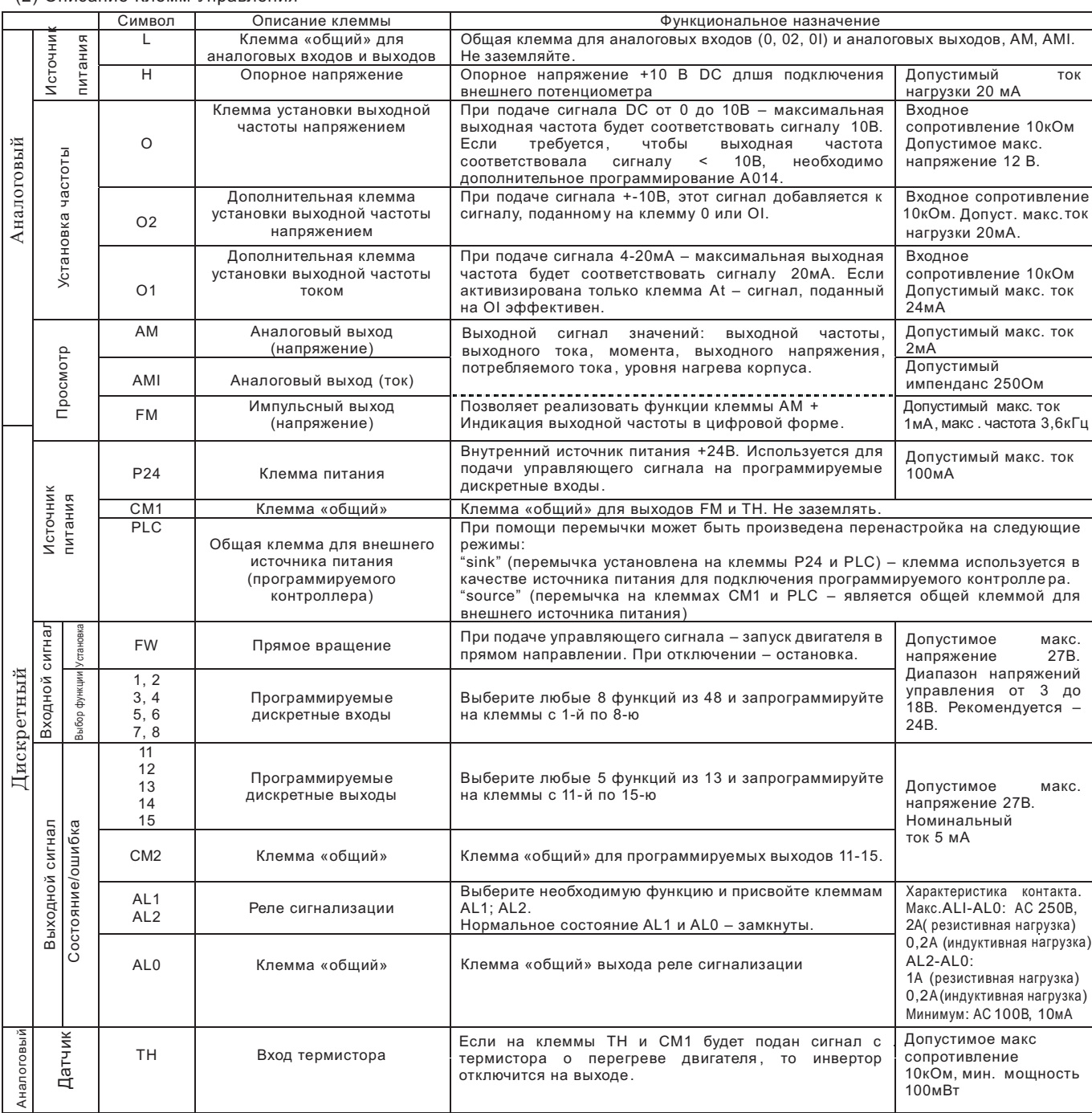

### 2.2.2 Подключение силовых клемм

(1) Меры предосторожности при Подключении

1. Силовые клеммы (R, S, T)

Подключите силовые клеммы (R, S, и T) к источнику питания через электромагнитный контактор или автоматический контактный выключатель.

Мы рекомендуем на входе инвертора устанавливать электромагнитный конта ктор. Это объясняется тем, что при срабатывании защитной функции преобразователя частоты, он отключает питание что предотвращает выход из строя оборудования и защищает от несчастного случ ая.

Данный преобразователь предназначен для трехфазного питания. Он не подходит для однофазного источника питания. Если Вам необходимо использовать однофазный источник питания, пожалуйста, свяжитесь с нами.

2. Выходные Клеммы ПЧ. (U, V, и W)

Используйте кабель большего сечения, чтобы снизить падение напряжения.

Особенно при низких выходных частотах из-за падения напряжения в проводе уменьшится момент двигателя.

Категорически запрещается устанавливать на выходе конденсаторы, корректирующие коэффициент мощности, или заградительный фильтр. Иначе, из строя выйдет преобразователь частоты, или конденсаторы, или заградительный фильтр.

Если длина кабеля более 20 м, возможно перенапряжение и повреждение двигателя из-за индуктивности провода (особенно 400 В).

Чтобы получить сетевой фильтр ЕМС, свяжитесь с нами.

При использовании 2 или более двигателей, к каждому двигателю надо подключать термореле.

3. Клеммы подключения (PD, P) дросселя в звене постоянного тока (DCL)

К этим клеммам подключают дроссель в звене постоянного тока DCL (Опция) для улучшения коэффициента мощности.

На заводе-изготовителе на клеммы устанавливают внутреннюю перемычку, при подключении дросселя ее необходимо убрать.

Если Вы не будете использовать сетевой дроссель, не убирайте перемычку.

4. Клеммы Подключения Внешнего Тормозного Резистора (P, RB).

Как правило, устройство регенеративного торможения (BRD) встроено в ПЧ мощностью до 15 кВт. При необходимости подключите внешний тормозной резистор к этим клеммам.

Длина кабеля должна быть меньше 5 метров и два соединительных провода следует свить, чтобы уменьшить индуктивность.

Не подключайте к этим клеммам ничего кроме внешнего тормозного резистора.

При установке внешнего тормозного резистора, убедитесь, что значение сопротивления достаточно для ограничения тока проходящего через BRD.

5. Клеммы подключения устройства динамического торможения.

Преобразователи частоты мощностью более 11 кВт не содержат звена динамического торможения. Если необходимо применение динамического торможения, требуется звено BRD ( Опция) вместе с резистором (Опция).

Подключите клеммы внешнего устройства динамического торможения (P, N) к клеммам (P,N) преобразователя частоты. В данном случае тормозной резистор подключен к внешнему устройству торможения, а не непосредственно к ПЧ.

# **!!! Запрещается к клемме N подключать нейтральный**

# **провод питающей сети!!!**

Длина кабеля должна быть меньше 5 метров, также, следует свить 2 соединительных провода, чтобы уменьшить индуктивность.

### 6. **Клеммы Заземления (G )**

**Убедитесь, что ПЧ и двигатель надежно заземлены, чтобы предотвратить поражение электротоком.**

**ПЧ и двигатель должны иметь соответствующее заземление и соответствовать местным стандартам. Иначе, существует опасность поражения электротоком.**

### (2) Расположение силовых клемм

Расположение силовых клемм преобразователя частоты изображено на следу ющем рисунке.

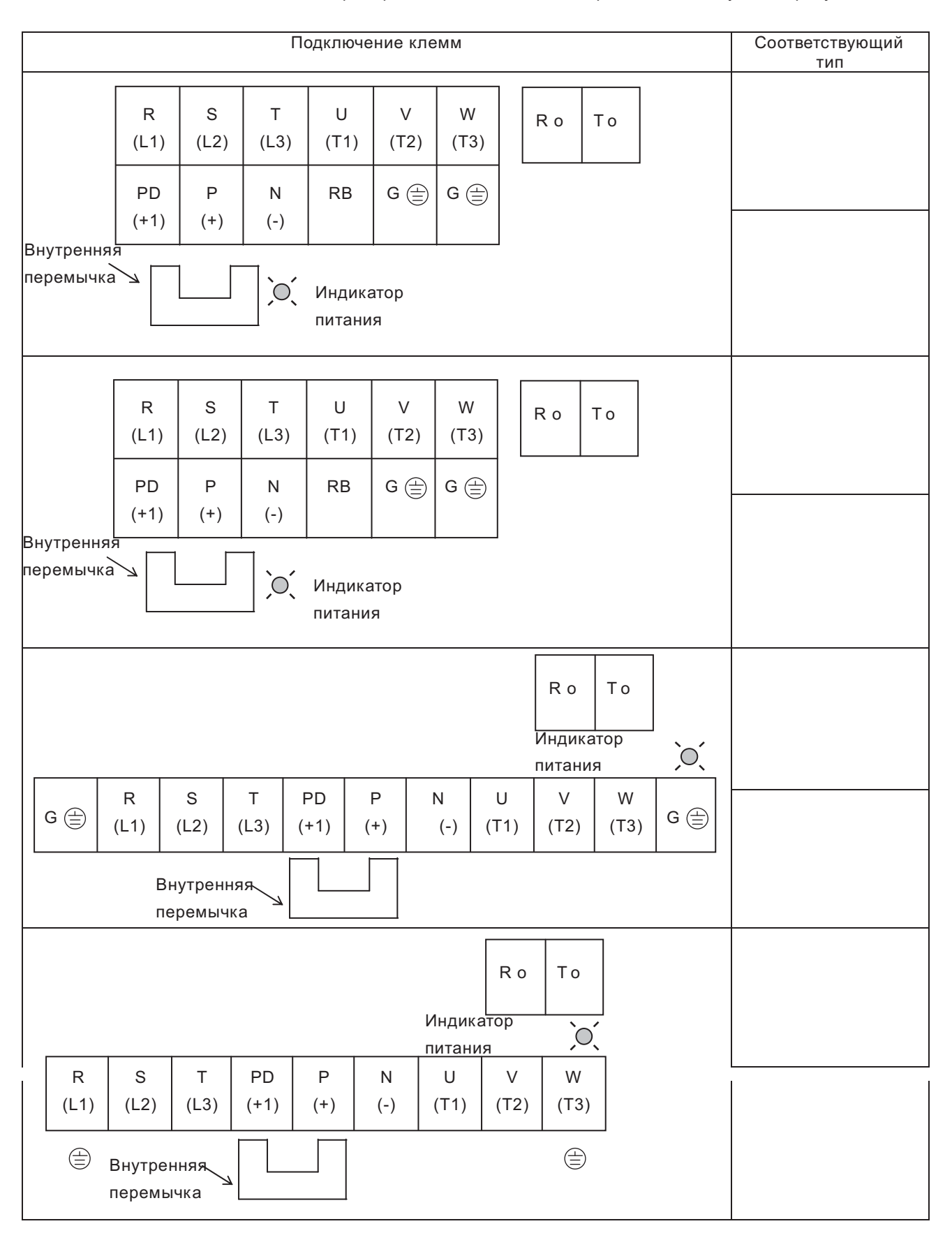

#### (3) Подключение дополнительного оборудования

.

П р и м е ч а н и е 1:Применяемое оборудование указано для стандартных 4-х полюсных двигателей с короткозамкнутым ротором фирмы

Примечание 2: Обязательно рассчитайте мощность используемых автоматических выключателей

Примечание 3: Обязательно используйте провода большего сечения для силовых линий, если расстояние от преобразователя частоты до двигателя превышает 20 м.

Примечание 4: Рекомендуется применять автоматические выключатели с защитой от утечек на землю для безопасности .

 $*$ Используйте провода сечением 0.75мм<sup>2</sup> для выходных клемм сигнализации.

Выберите постоянный ток автоматического выключателя (если используются автоматические выключатели с катушкой постоянного тока ) в зависимости от общего расстояния между ПЧ и двигателем .

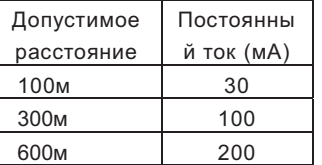

Примечание 8: При использовании CV-проводов и metal tube, токи утечки составляют примерно 30мА/км.

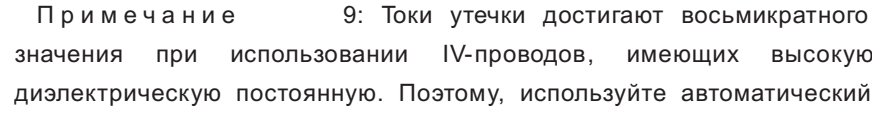

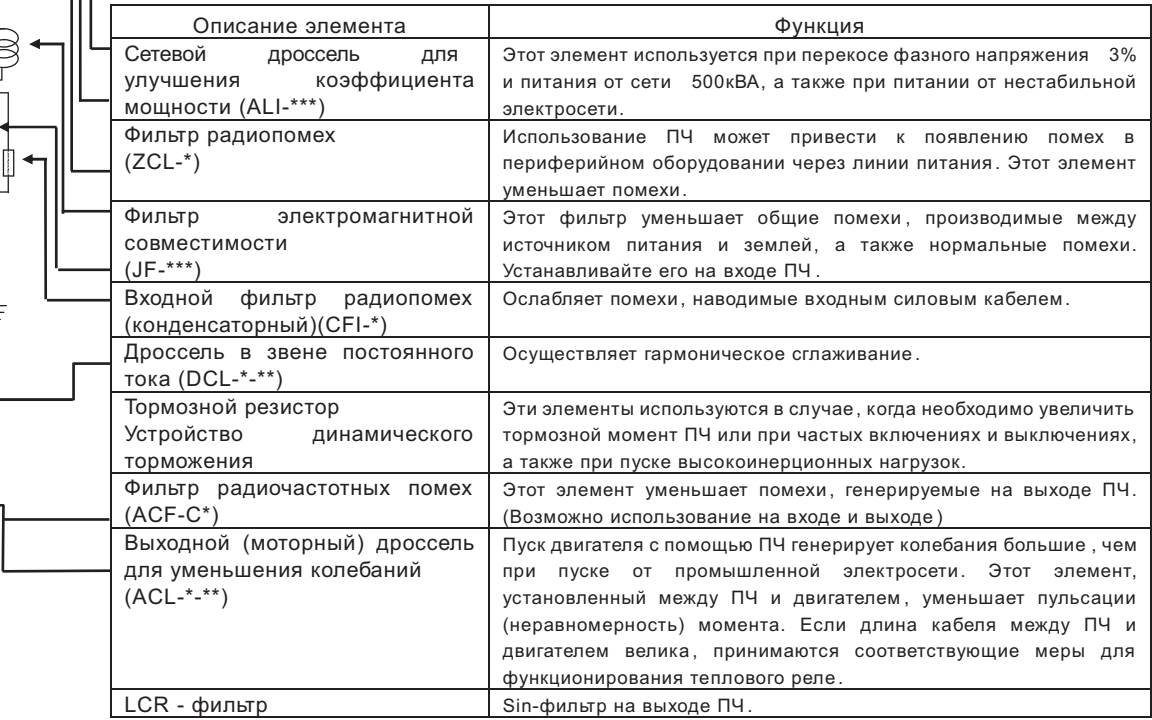

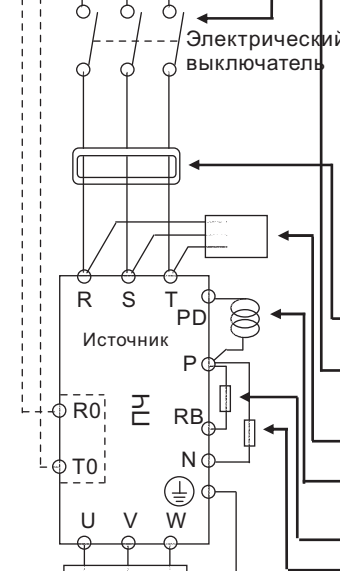

Двигател

IM

 $\otimes$  $\otimes$  $\approx$  ELB

Дроссель

Фильтр ЭМС

 $\approx$ ≋

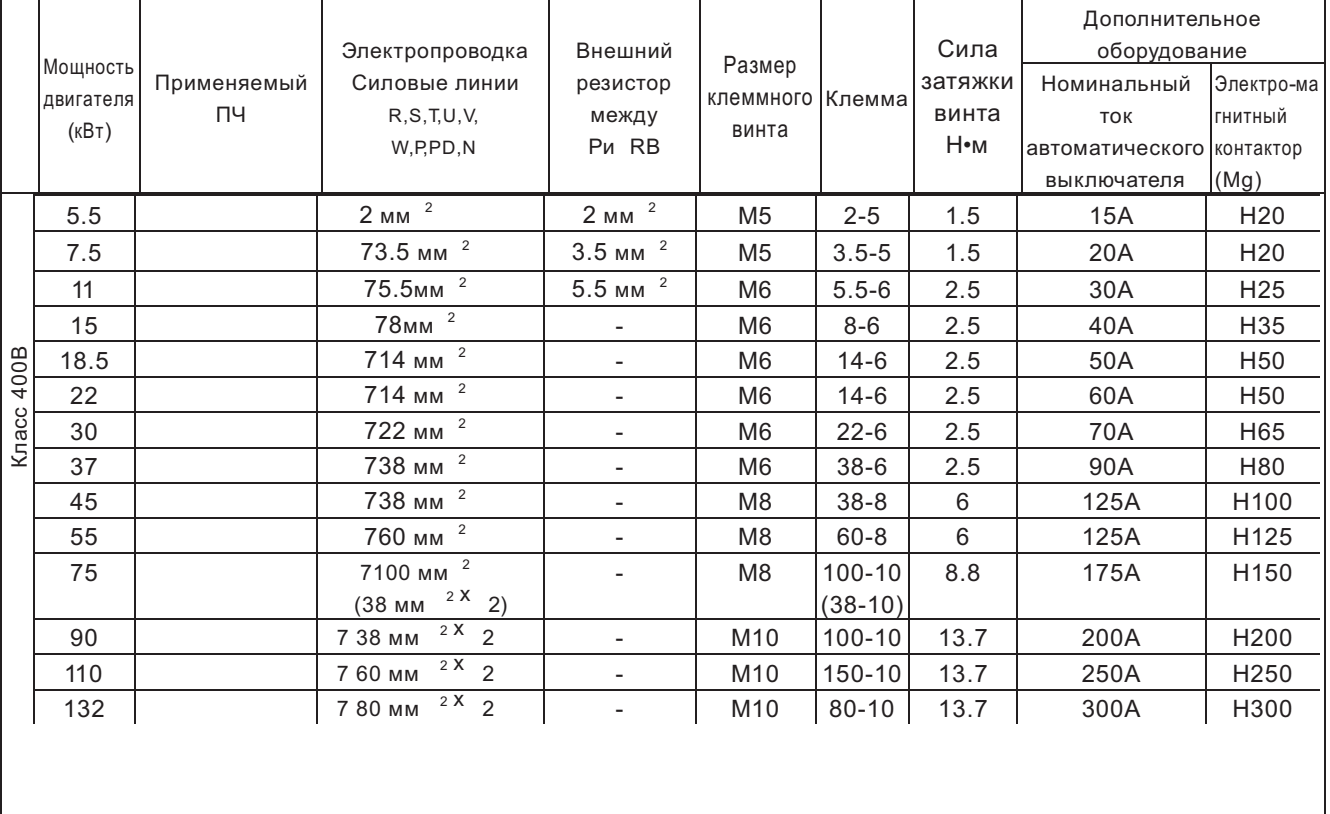

#### (4) Подключение различных устройств

5) Питание на управляющую часть ПЧ может быть подано отдельно .

Когда срабатывает защита ПЧ , и электромагнитный контактор на входе ПЧ блокирует подачу питания, управляющая часть ПЧ также обесточивается . При этом происходит потеря выходного аварийного сигнала.

Силовые клеммы Ro и To предназначены для прямой подачи питания на управляющую часть ПЧ ,и таким образом аварийный сигнал сохраняется.

В данном случае, пожалуйста, подайте электропитание на силовые клеммы Ro и To, минуя электромагнитный контактор.

(Подключение) [2] Снимите с проводов J51. [1] Снимите подключенные [3] Подключите питание к силовым  $\oslash$  провода клеммам схем управления J51

### 2.2.3 Клеммная Панель

### (1) Подключение

- 1. Клеммы «общий» СМ1 иL для входных и выходных сигналов изолированы друг от друга. Не замыкайте и не заземляйте эти клеммы.
- 2. Используйте двойные экранированные провода для сигнальной линии. Экран подключайте к клеммам «общий».
- 3. Убедитесь, что длина сигнальных линий не превышает 20 м. Если длина сигнальных линий превышает 20 м, необходимо использовать VX прикладной контроллер RCD-А (шина дистанционного управления) или CVD-E (изолированный преобразователь сигналов).
- 4. Отделяйте проводку основной (силовой) электрической цепи от сигнальных цепей управления.
- 5. Если провода силовой электрической цепи и сигнальных цепей управления должны пересечься, убедитесь, что они пересекаются под прямым углом.
- 6. При подключении термистора к клеммам ТН и СМ1, провода термистора должны быть проложены отдельно от остальных.

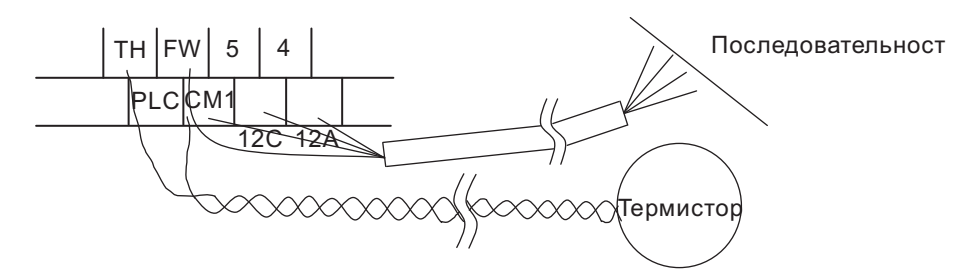

- 7. Если сигнал задания частоты включается и отключается при помощи контакта, используйте реле, которое обеспечит надежное срабатывание контактов даже при очень малых токах и напряжениях. (24В пост. тока, 3 мА)
- 8. При использовании релейного выхода, устанавливайте полупроводниковый диод для защиты от всплесков напряжения параллельно катушки индуктивности.
- 9. Не замыкайте клеммы Ни L, а также клеммы P24 и СМ1 цепи управления. Это может привести к выходу из строя ПЧ.
- (2) Расположение клемм цепи управления

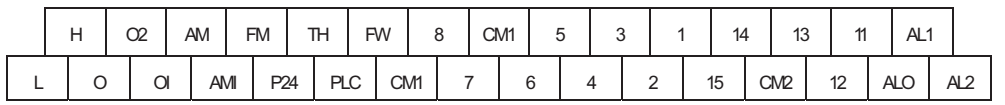

Размер клеммного винта; МЗ

(3) Изменение типа программируемых входов

По установке завода-изготовителя клеммы программируемых входов истокового типа. Для изменения типа программируемых входов необходимо снять перемычку между Р24 и РLС и установить ее между клеммами PLC и CM1.

 $P24 - PLC$  $N-P-N$ управление "О"

 $PLC - CM1$  $P-N-P$ управление +24V (заводские установки)

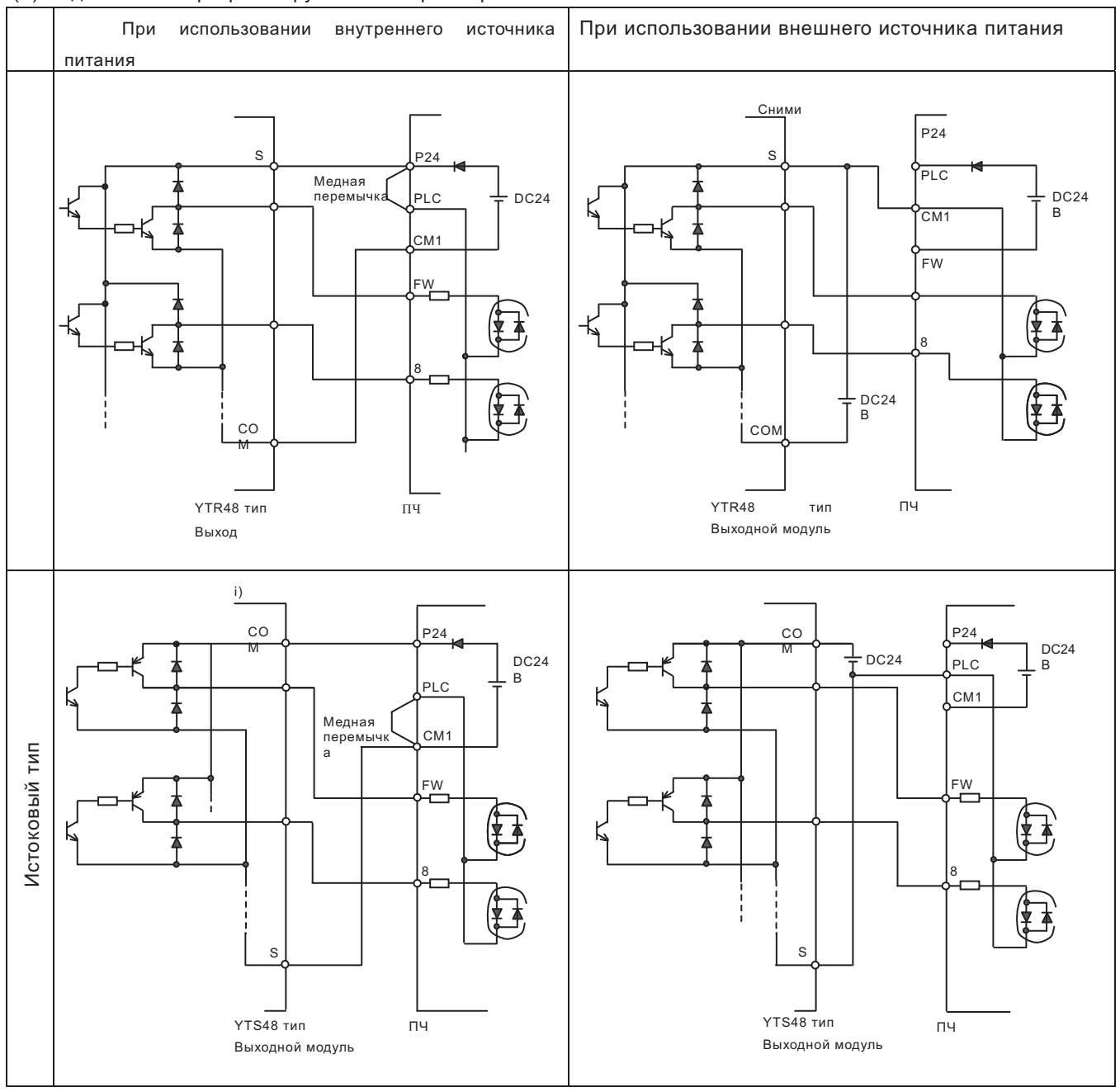

### (4) Подключение программируемого контроллера

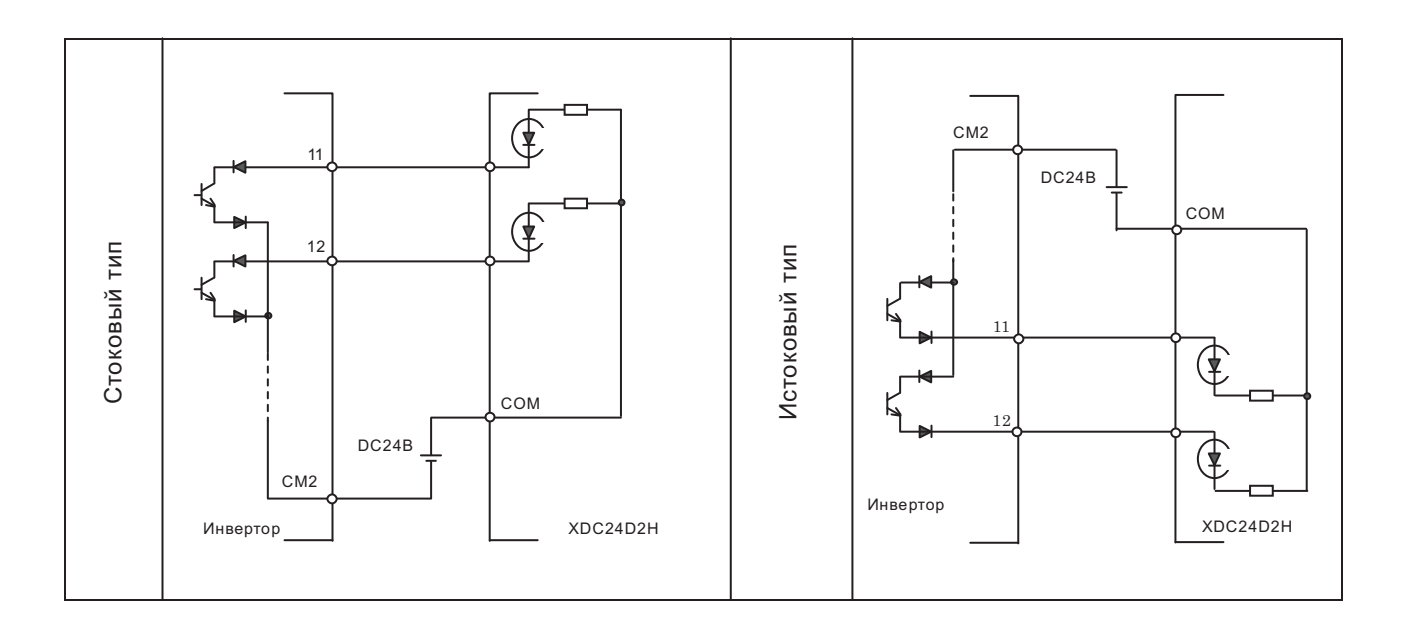

(5) Подключение выходных клемм к программируемому контроллеру.